## **Колонтитулы**

*В документе из четырёх страниц оформите колонтитулы по следующему правилу:*

первая страница:

верхний колонтитул – пустой;

 $\checkmark$  нижний колонтитул – текст «Компьютер в твоём доме» (выравнивание по центру, полужирный курсив, 18 пт);

- вторая и последующие страницы:
	- верхний колонтитул твои фамилия, имя (выравнивание по центру, полужирный курсив, 18 пт);
	- нижний колонтитул слева номер страницы, справа текущая дата, которая должна обновляться (18 пт).

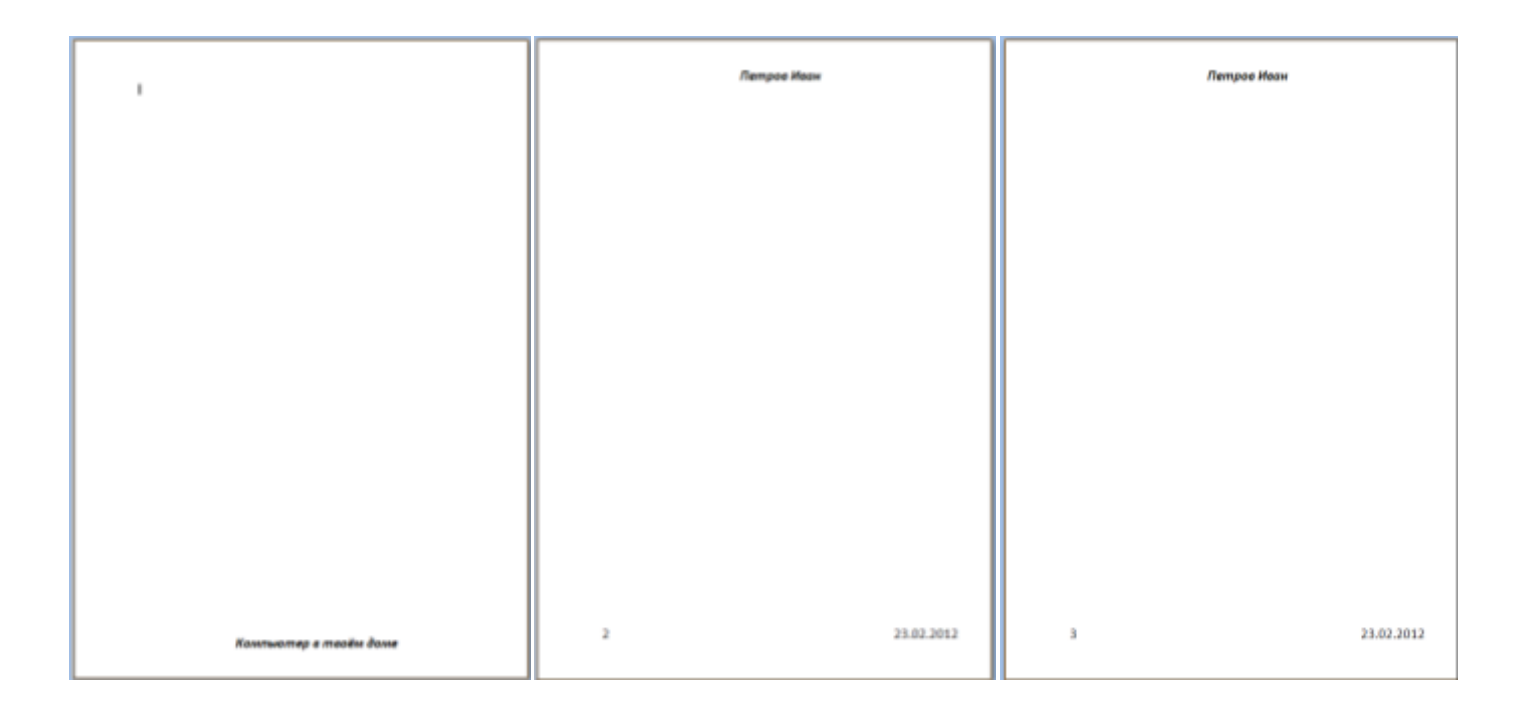